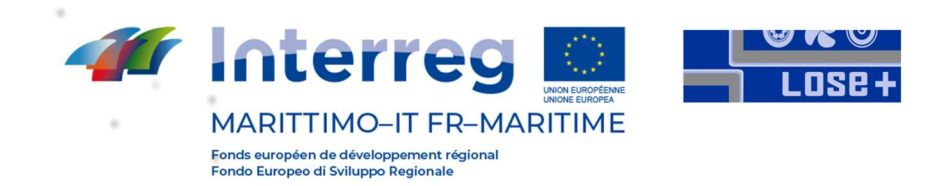

Credenziali per accedere ai due RISULTATI di PROGETTO / Identifiants pour accéder aux deux RÉSULTATS DU PROJET :

## https://loseplus.dibris.unige.it/LoseP

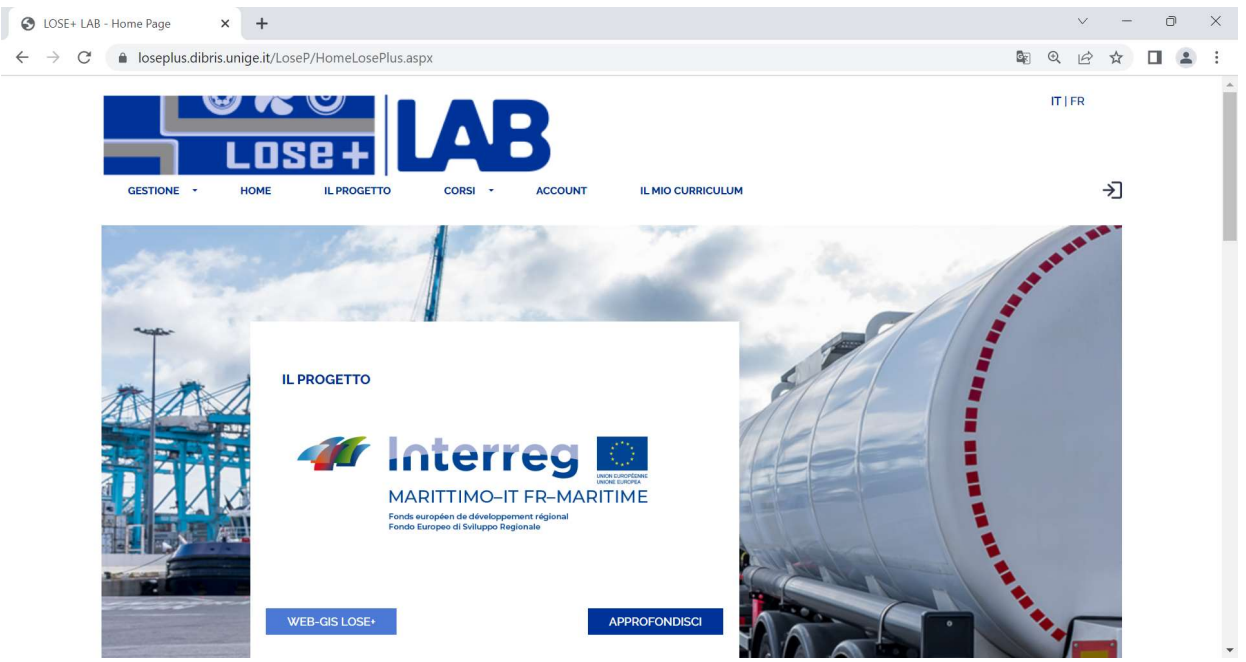

Facendo CLICK su "WEB GIS LOSE+" si accede alla home-page del "Sistema Comune per la Sicurezza" / En CLIQUANT sur "WEBGIS LOSE+" vous accédez à la page d'accueil du "Common Security System" :

## https://webgisloseplus.dibris.unige.it/

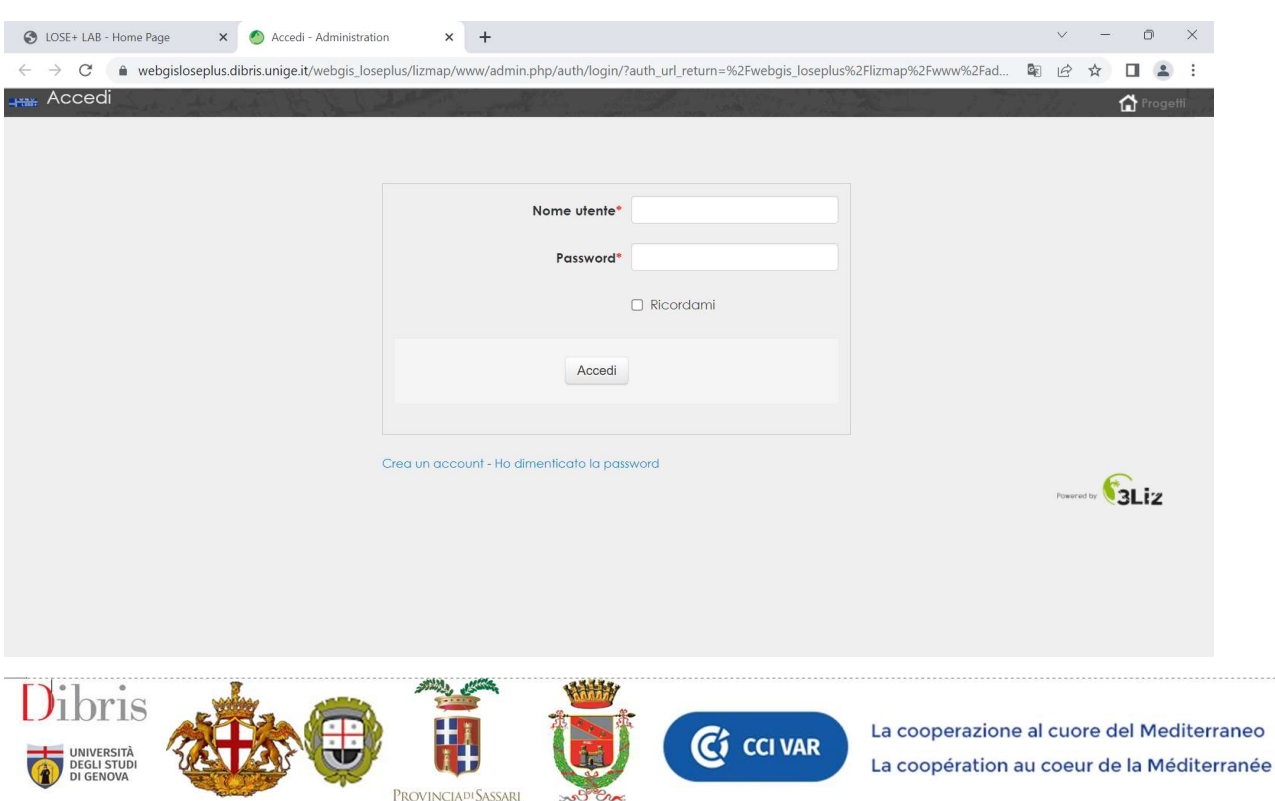